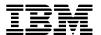

# Hints & Tips for ICMS: AT&T PON 01H01 – Commercial UCC

#### **Bill Format**

The positioning of the Universal Connectivity Charge (UCC) must be either on the Summary of Charges Bill page under Regulatory Fees or the Other Charges and Credit page should be used. The UCC must not be on the tax summary page. In either Summary of Charges or Other Charges and Credit display the UCC as follows:

**REGULATORY FEES** 

Long Distance Service Universal Connectivity Charge

\$X.XX

### **Summary of Tax Application**

- The charge consists of the Universal Connectivity Charge (UCC).
- The UCC is charged the applicable % based on Net Revenue each month.
- The charge elements are: Sales and Use tax, Gross Receipts Surcharges, and Federal Access Tax
- Universal Connectivity Charge is taxed as MTS, business, interstate, international, or intrastate, recurring, other. The tax status is based on the customer service address.

#### Chargeable and Excluded Services

Chargeable services include all AT&T usage as well as any AT&T charges on the bill excluding taxes.

Customers that have calls that originate in the United States but "Bill To" address outside of the United States are not generally excluded from UCC. However, any bills for customers whose billing address is outside of the United States, such as a foreign to foreign call on World Connect, are excluded from the UCC. Additionally, Multiquest 900 calls, Wireless Cellular, and local are excluded from the UCC.

The ICMS user must add parameters to include the new tax for the Universal Connectivity Charge (UCC). A new tax code must have a tax relationship created to reflect the tax liabilities to be calculated on top of the UCC. All AT&T billing elements should be modified to include the new surcharge. Multiquest 900 calls and local calls are excluded from this ruling.

## **ICMS Product Service and Support**

#### Screen Layout

Tax Code Maintenance – Universal Connectivity Charge Interstate (UCC1)

Add the Tax Code UCCI in Tax Maintenance section of ICMS.

(Path 1,1,1,5,2, F6 to add)

```
IBM HOUSTON
                                     I.C.M.S. - I3.3C
                                                                     7/24/98 13:47:54
 TX0301
                                                                        02 WINBORNY
                                  Tax Code Maintenance
 Update
 Press enter to continue.
Tax Code . . . . . . . UCC1
Tax Code Description . . Univ Conn Charge -Interstate
Tax Code Statement Desc. Long Dist Services Universal Connectivity Charge
Summarize with Tax . . . 00 + Group Code. . . . . . FEDERAL Effective Date . . . . . 7/24/98 Expiry Date . . . . . 0/00/00 Flat Tax Amount. . . . . . . . . . . . . . 4.100
Flat Tax Amount. . . .
                                               Percentage Rate . . . .
Exemption Lower Limit. .
                                                Rounding Adj. Amount. .
Exemption Upper Limit. . Maximum Tax Amount . . .
                                                Tax Billed G/L Account.
                                                Tax Collected G/L Acc..
                                                                                 1 +
 F3=Exit F4=Prompt F5=Refresh F11=Exceptions F12=Previous
```

#### <u>Tax Code Maintenance – Universal Connectivity Charge Interstate (UCC1)</u> Exception Rules

Add the Tax Code Exceptions for the UCC1 to the Tax Maintenance section. (Path 1,1,1,5,2, select UCCI enter, F11)

```
IBM HOUSTON
                             I.C.M.S. - I3.3C
                                                     7/24/98 13:42:04
TX0301
                          Tax Code Maintenance
                                                       02 WINBORNY
Add
Type choices, press F6 to Add.
 ------ X C E P T I O N R U L E S------
                                0 1 2 3 4 5 6 7 8 9
Indicator 19 Values (Y/N) . . . . N N N N N N N N N N N
Indicator 27 Values (Y/N) . . . . N N N N N N N N N N N
Apply Tax to Coin Paid Call (Y/N) . N
Home-Home Taxable (Y/N) . . . . . N Foreign-Foreign Taxable (Y/N) . . Y
Home-Foreign Taxable (Y/N)... N Foreign-Home Taxable (Y/N)... N
F3=Exit F6=Add F12=Previous
```

# **ICMS Product Service and Support**

<u>Tax Code Maintenance – Universal Connectivity Charge- International (UCC2)</u>
Add the Tax Code UCC2 in Tax Maintenance section of ICMS.
(Path 1,1,1,5,2, F6 to add)

```
IBM HOUSTON
                                  I.C.M.S. - I3.3C
                                                               7/27/98 8:12:53
 TX0301
                               Tax Code Maintenance
                                                                02
                                                                        WINBORNY
 Inquire
 Press enter to continue.
Tax Code . . . . . . . UCC2
Tax Code Description . . Univ Conn Charge - Internat'l
Tax Code Statement Desc. Intenat'l Long Dist Serv - Universal Conn Charge
Summarize with Tax . . . 00 Group Code. . . . . . FEDERAL Effective Date . . . . 7/27/98 Expiry Date . . . . . 0/00/00
Flat Tax Amount. . . . .
                                            Percentage Rate . . .
Exemption Lower Limit. .
                                            Rounding Adj. Amount. .
Exemption Lower Limit. .
                                            Tax Billed G/L Account.
                                            Tax Collected G/L Acc..
Maximum Tax Amount . . .
F3=Exit F11=Exceptions F12=Previous
```

### <u>Tax Code Maintenance – Universal Connectivity Charge - International (UCC2)</u> Exceptions

Add the Tax Code Exceptions for the UCC2 to the Tax Maintenance section. (Path 1,1,1,5,2, select UCC2 enter, F11)

## **ICMS Product Service and Support**

<u>Tax Code Maintenance – Universal Connectivity Charge – Intrastate (UCC3)</u>
Add the Tax Code UCC3 in Tax Maintenance section of ICMS.
(Path 1,1,1,5,2, (F6 to add)

```
I.C.M.S. - I3.3C
IBM HOUSTON
                                                      7/27/98 8:21:27
TX0301
                          Tax Code Maintenance
                                                        0.2
                                                              WINBORNY
Inquire
Press enter to continue.
Tax Code . . . . . . . UCC3
Tax Code Description . . Univ Conn Charge - Intrastate
Tax Code Statement Desc. Long Dist Universal Connect. Charge - Intrastate
Summarize with Tax . . . 00
                          Group Code. . . . . . FEDERAL
Effective Date . . . . . 7/27/98
                                  Expiry Date . . . . . 0/00/00
Flat Tax Amount. . . . .
                                     Exemption Lower Limit. .
                                     Rounding Adj. Amount. .
Exemption Upper Limit. .
                                      Tax Billed G/L Account.
Maximum Tax Amount . . .
                                      Tax Collected G/L Acc..
                                                                 1
F3=Exit F11=Exceptions F12=Previous
```

#### <u>Tax Code Maintenance – Universal Connectivity Charge - Intrastate (UCC3)</u> Exceptions

Add the Tax Code Exceptions for the UCC3 to the Tax Maintenance section. (Path 1,1,1,5,2, select UCC3 enter, F11)

```
I.C.M.S. - I3.3C
IBM HOUSTON
                                                      7/27/98 8:26:26
TX0301
                          Tax Code Maintenance
                                                        0.2
                                                              WINBORNY
Inquire
 ----- R U L E S------E X C E P T I O N R U L E S------
                                0 1 2 3 4 5 6 7 8 9
Indicator 19 Values (Y/N) . . . . N N N N N N N N N N N
Indicator 27 Values (Y/N) . . . . N N N N N N N N N N N
Apply Tax to Coin Paid Call (Y/N) . N
Home-Home Taxable (Y/N) . . . . . . N Foreign-Foreign Taxable (Y/N) . . Y
Home-Foreign Taxable (Y/N).... N Foreign-Home Taxable (Y/N)... N
F3=Exit F12=Previous
```